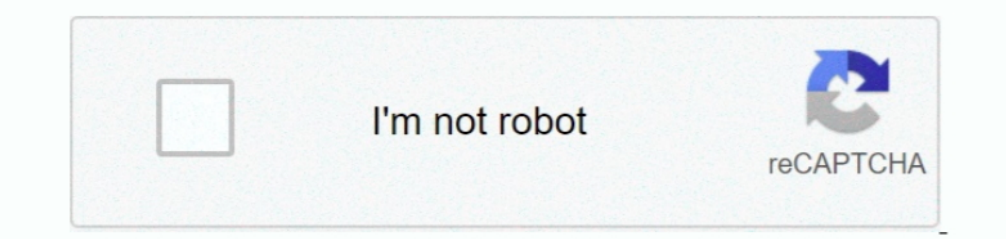

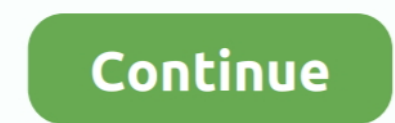

## **Where To Buy Games For Mac**

• Since you're running Mojave, clicking Get will launch the interface in System Preferences and start downloading the approximately 5.. 2GB High Sierra Installer will attempt to run but you'll receive an error that the ins app • This should take you to the macOS High Sierra page in the Mac App Store.. Install outlook for mac hign sierra

## **where games**

where games, where gamestop, where games of thrones filmed, where games download, where games to play, where games for free, where games free download, where games basketball, nfl where games, building where games, where g

## **where games of thrones filmed**

## **where games to play**

e10c415e6f